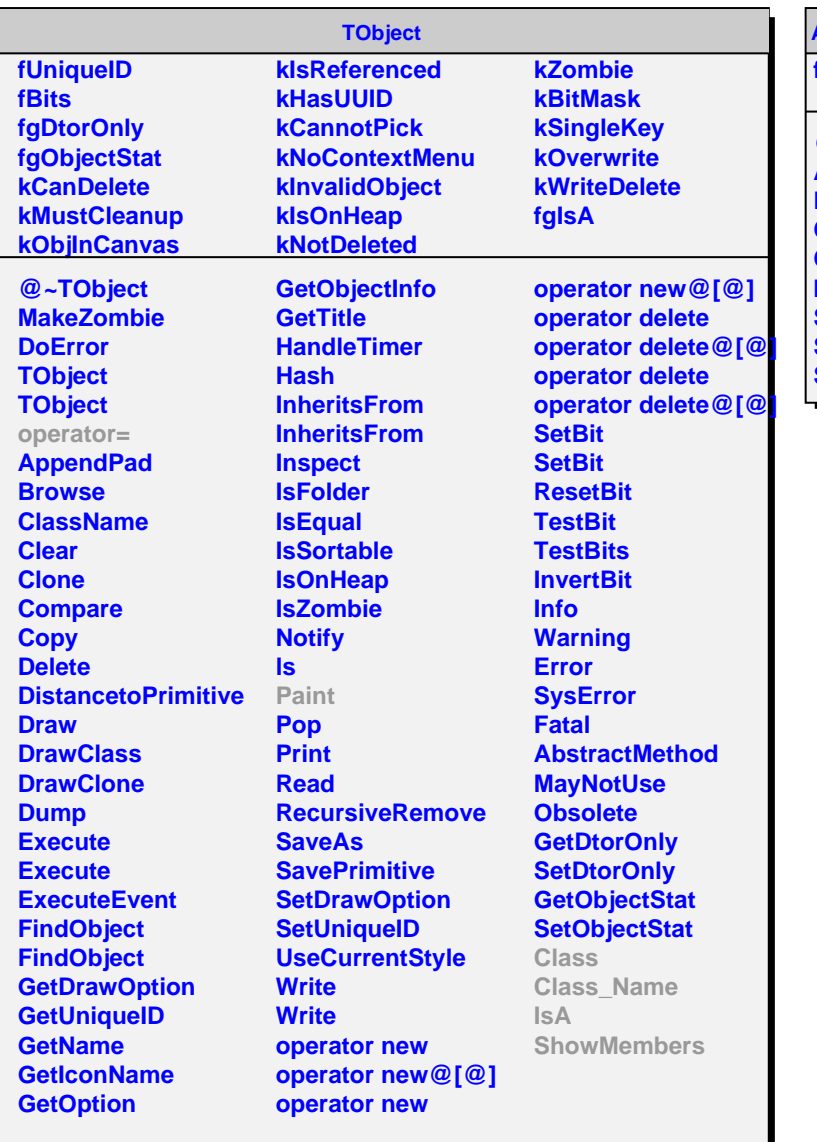

## **AliMUONContourPainter**

**fgIsA**

**@~AliMUONContourPainter AliMUONContourPainter Paint Class Class\_Name IsA ShowMembers Streamer StreamerNVirtual**